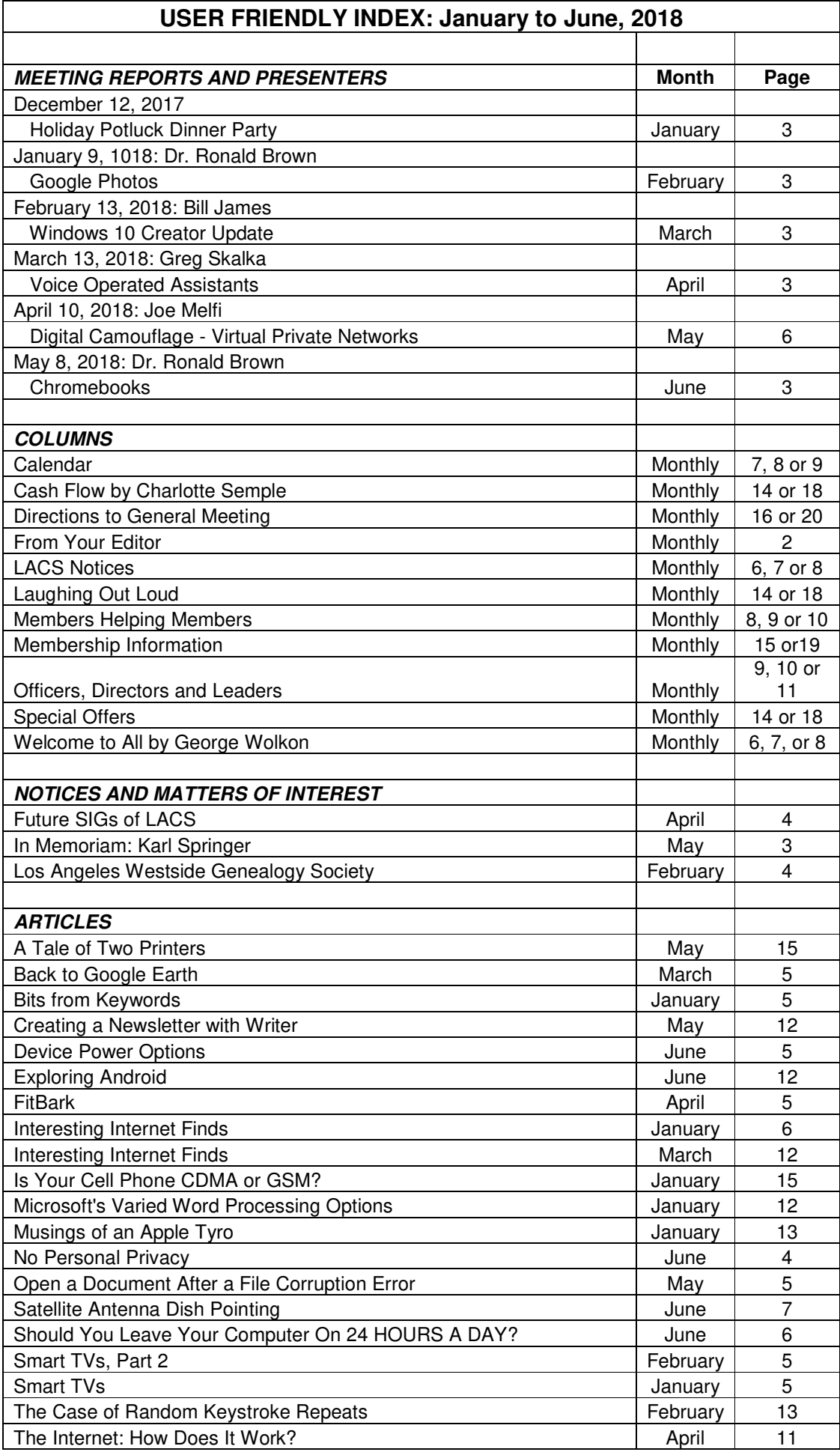

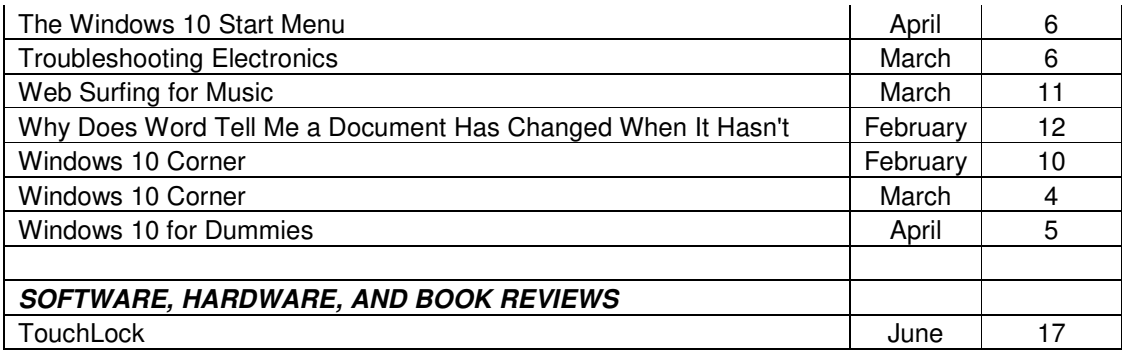

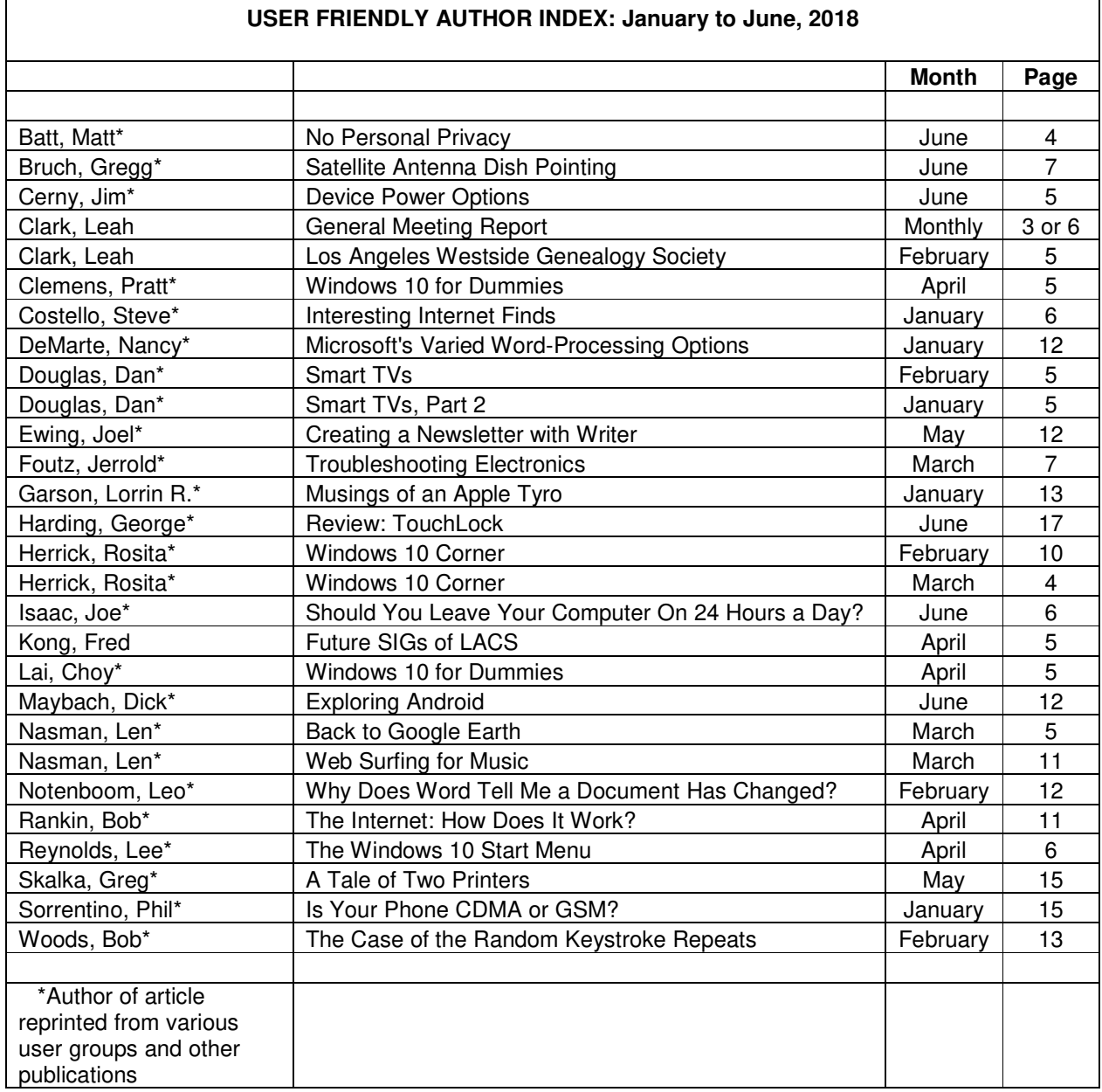

## **USER FRIENDLY TOPIC INDEX: JANUARY - JUNE, 2018**  MONTH PAGE

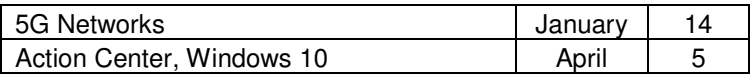

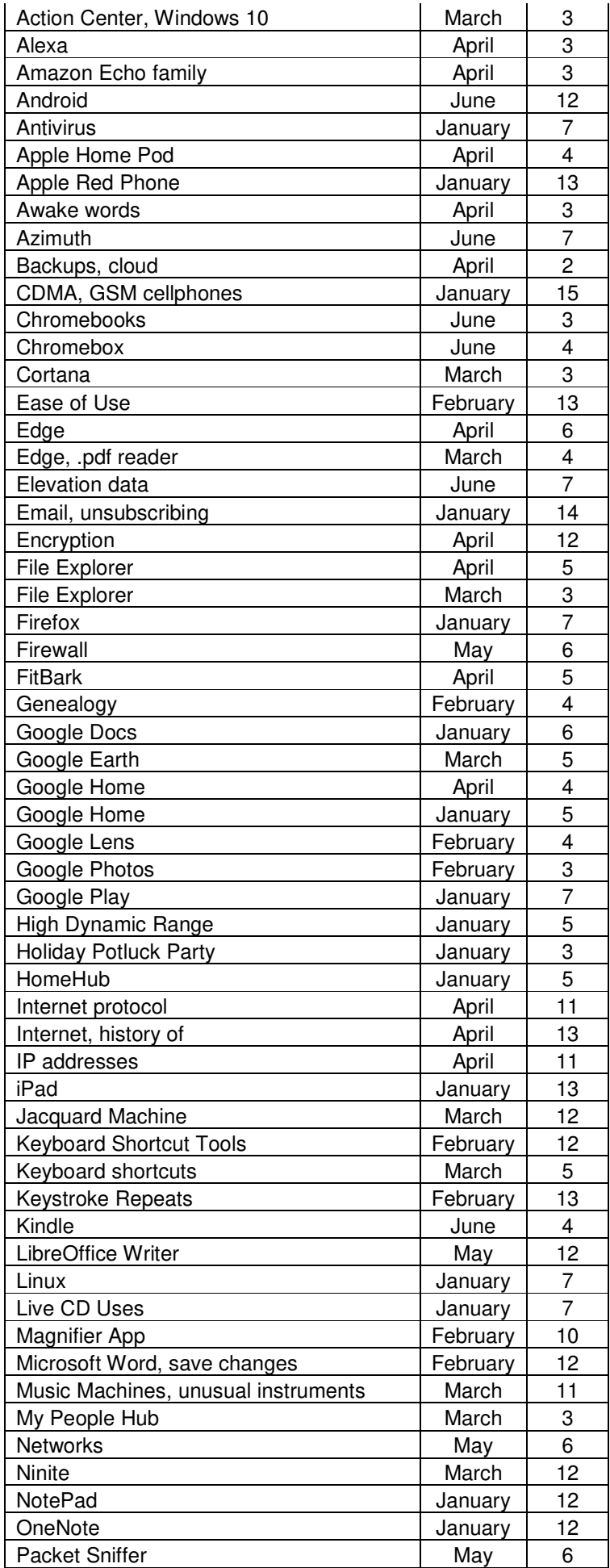

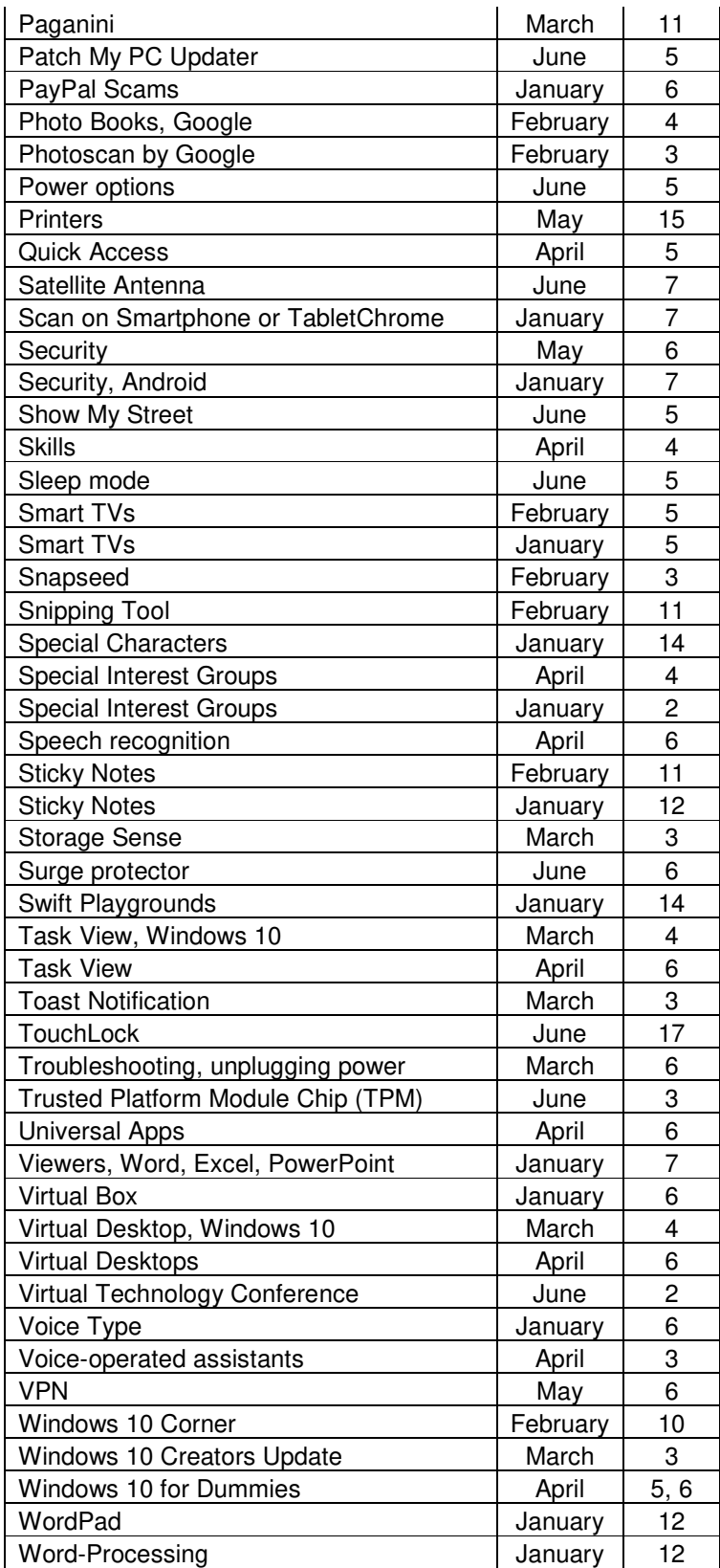